# ECE 3120 Computer Systems Shift and Rotate

Manjeera Jeedigunta http://blogs.cae.tntech.edu/msjeedigun21 Email: msjeedigun21@tntech.edu Tel: 931-372-6181, Prescott Hall 120

#### $\Box$ Prev:

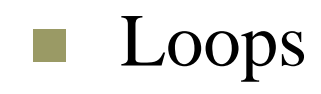

### □ Today:

**Shift and Rotation** 

#### **Shift and Rotate Instructions**

The 68HCS12 has shift and rotate instructions that apply to a memory location, accumulators A, B and D. A memory operand must be specified using the extended or index addressing modes.

**Logical Shift Shift Left (Memory,A,B,D): LSL,LSLA,LSLB,LSLD Shift Right (Memory,A,B,D): LSR,LSRA,LSRB,LSRD**

**Arithmetic Shift, Similar to a Logical shift, but the sign bit remains unchanged. Shift Left (Memory,A,B,D): ASL,ASLA,ASLB,ASLD Shift Right (Memory,A,B,D): ASR,ASRA,ASRB**

**Cyclic Shift (or Rotation)**

**Left (Memory,A,B): ROL, ROLA,ROLB Right (Memory,A,B): ROR, RORA,RORB**

#### Logical Shift One bit falls off and a '0' is shifted in!

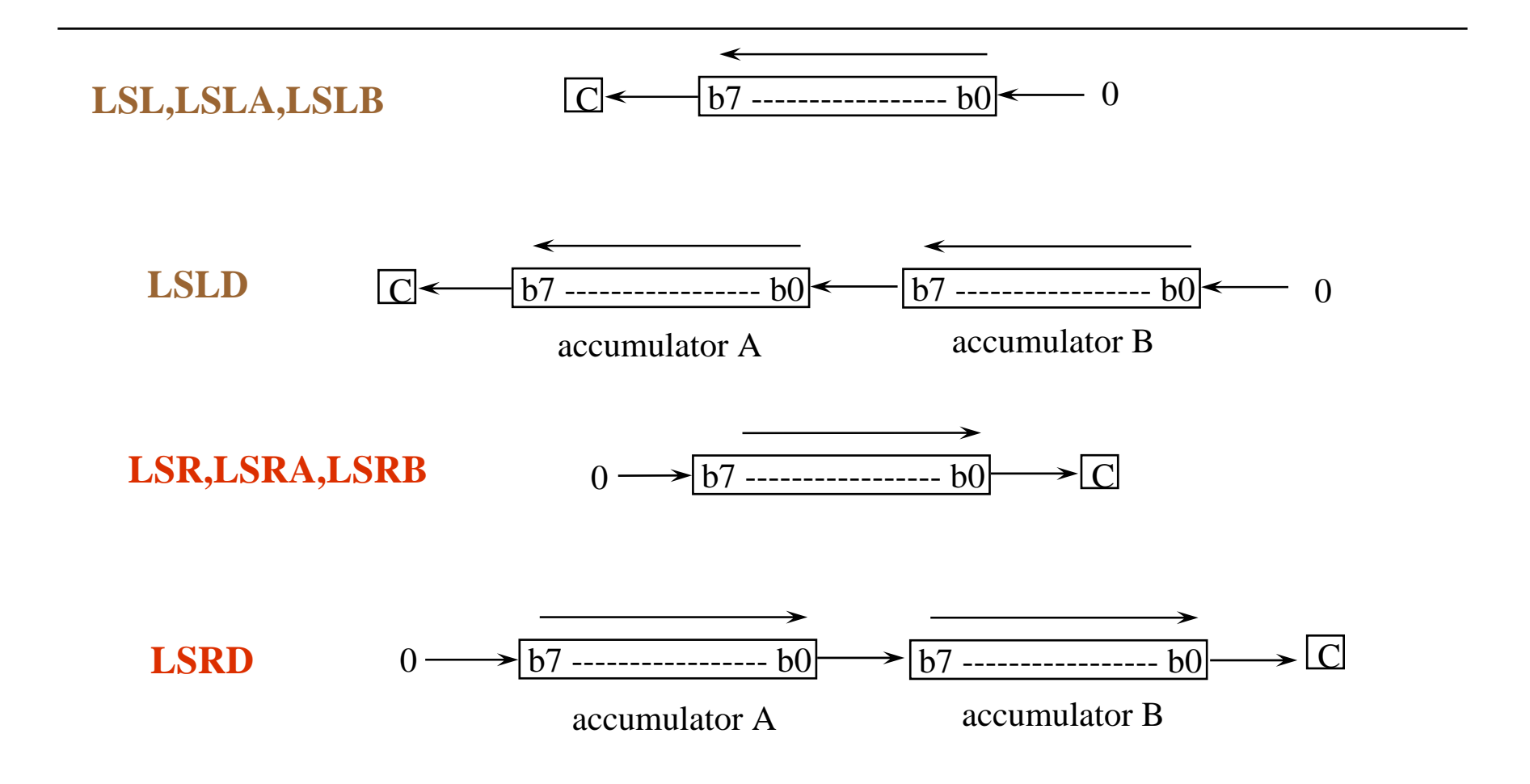

### Arithmetic Shift

:Similar to Logical shift but here the sign bit remains the same

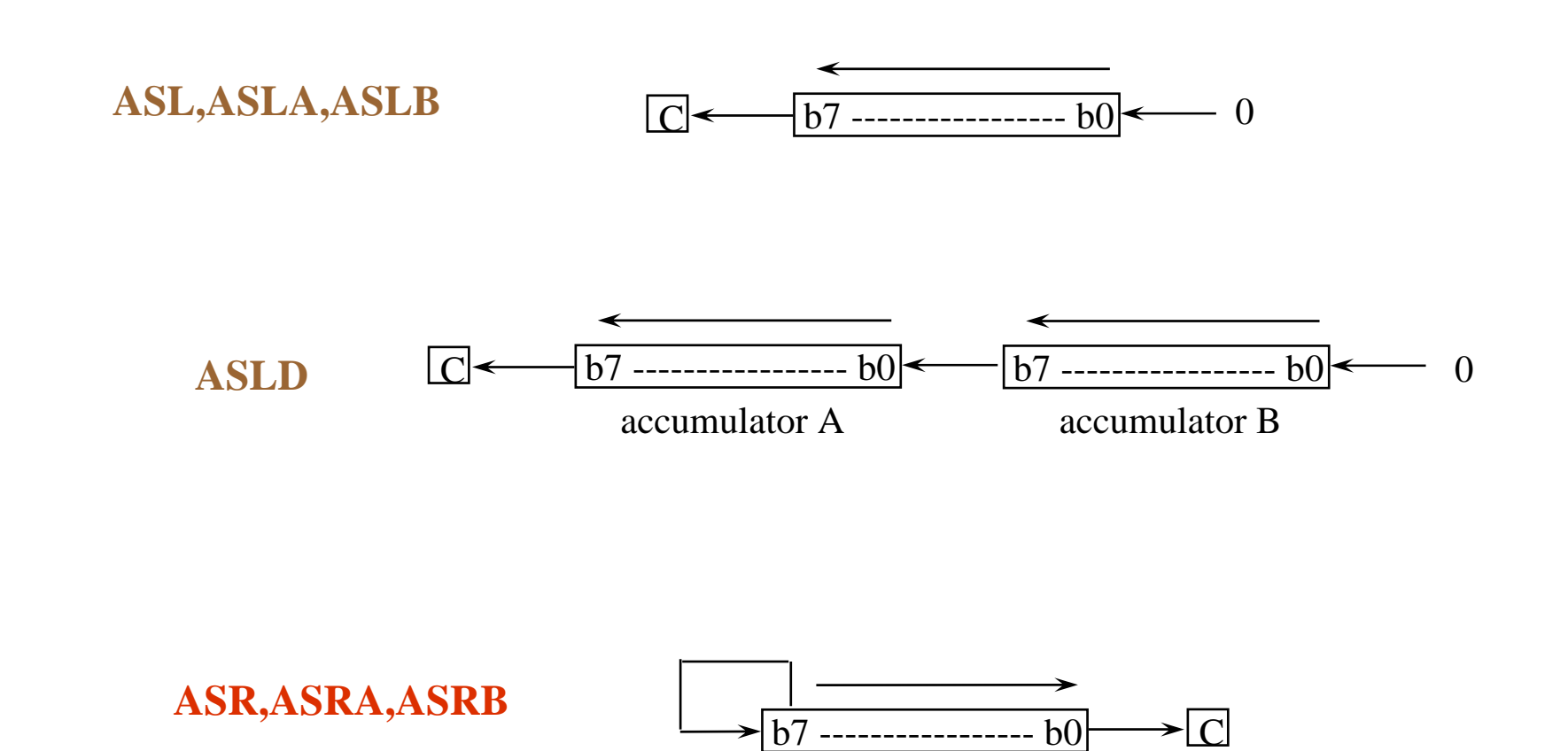

## Rotation (Cyclic Shift)

**ROL, ROLA,ROLB**

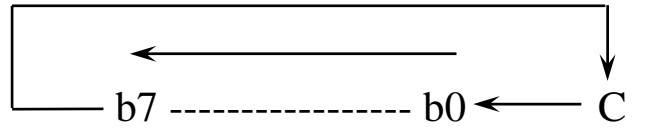

**ROR, RORA,RORB**

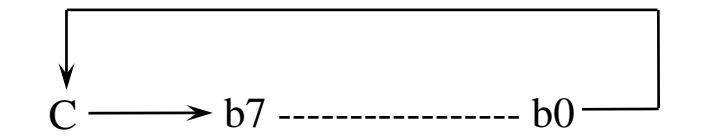

A useful link from [The Teacher](http://www.theteacher99.btinternet.co.uk/theteacher/newalevel/cp4_2_8.htm)@ website.

**Example 2.18** Suppose that  $[A] = $95$  and  $C = 1$ . Compute the new values of A and C after the execution of the instruction ASLA.

#### **Solution:**

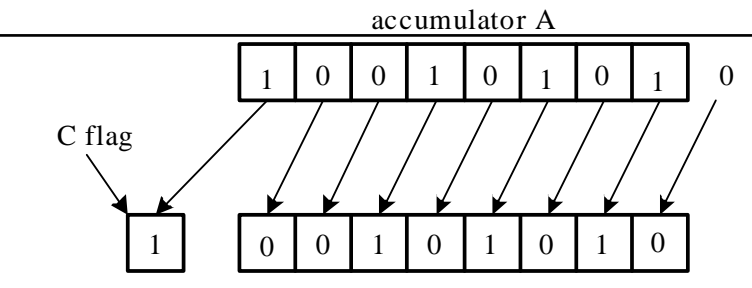

Figure 2.11a Operation of the ASLA instruction

| Original value            | New value                 |
|---------------------------|---------------------------|
| $[A] = 10010101$<br>$C=1$ | $[A] = 00101010$<br>$C=1$ |

Figure 2.11b Execution result of the ASLA instruction

**Example 2.19** Suppose that  $m[$800] = $ED$  and  $C = 0$ . Compute the new values of m[\$800] and the C flag after the execution of the instruction ASR \$800.

#### **Solution:**

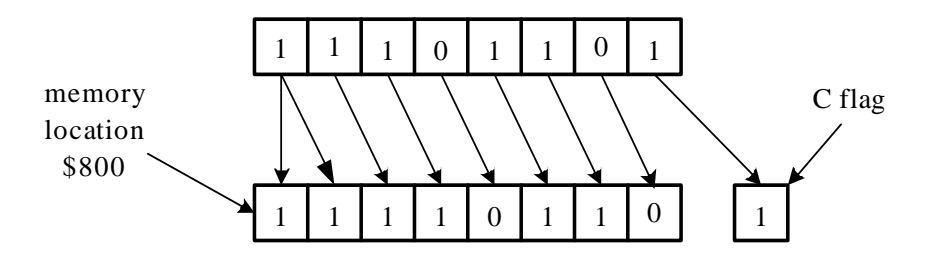

Figure 2.12a Operation of the ASR \$800 instruction

| Original value            | New value           |
|---------------------------|---------------------|
| $\left[$ [\$800]=11101101 | $[$ \$800]=11110110 |
| $C=0$                     | $C=1$               |

Figure 2.12b Result of the ASR \$800 instruction

**Example 2.20** Suppose that  $m[$800] = $E7$  and  $C = 1$ . Compute the new contents of m[\$800] and the C flag after the execution of the instruction LSR \$800.

#### **Solution:**

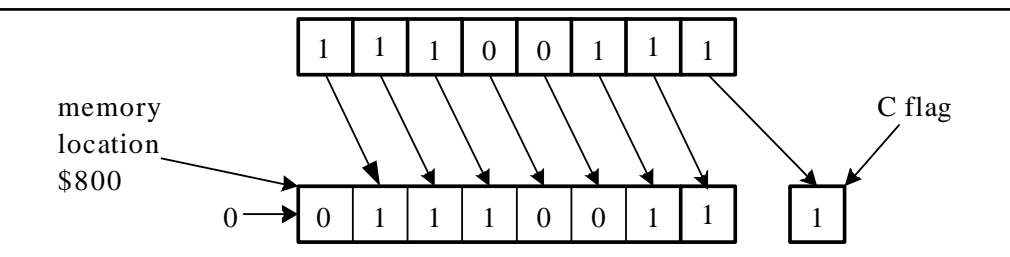

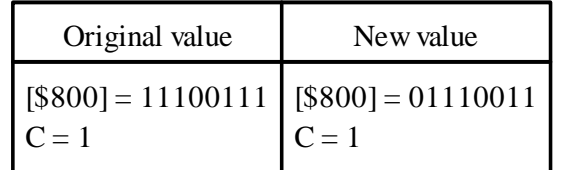

Figure 2.13b Execution result of LSR \$800

Figure 2.13a Operation of the LSR \$800 instruction

**Example 2.21** Suppose that  $[B] = $BD$  and  $C = 1$ . Compute the new values of B and the C flag after the execution of the instruction ROLB.

#### **Solution:**

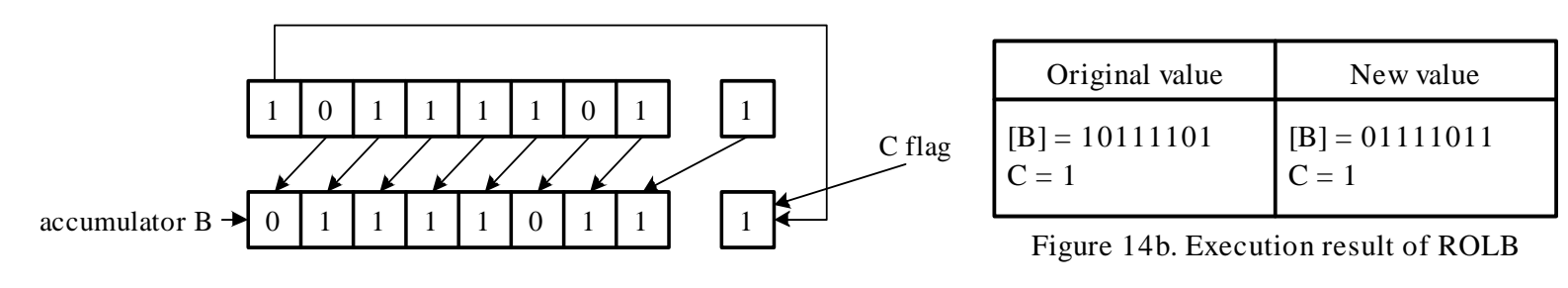

Figure 2.14a Operation of the instruction ROLB

#### **Shift a Multi-byte Number**

#### *For shifting right*

- 1. The bit 7 of each byte will receive the bit 0 of its immediate left byte with the exception of the most significant byte which will receive a 0.
- 2. Each byte will be shifted to the right by 1 bit. The bit 0 of the least significant byte will be lost.

Suppose there is a k-byte number that is stored at *loc* to *loc+k-1.*

#### *Method for shifting right*

- Step 1: Shift the byte at *loc* to the right one place.
- Step 2: Rotate the byte at *loc+1* to the right one place.
- Step 3: Repeat Step 2 for the remaining bytes.

#### *For shifting left*

- 1. The bit 0 of each byte will receive the bit 7 of its immediate right byte with the exception of the least significant byte which will receive a 0.
- 2. Each byte will be shifted to the left by 1 bit. The bit 7 of the most significant byte will be lost.

Suppose there is a k-byte number that is stored at *loc* to *loc+k-1.*

#### *Method for shifting left*

Step 1: Shift the byte at *loc+k-1* to the left one place. Step 2: Rotate the byte at *loc+K-2* to the left one place. Step 3: Repeat Step 2 for the remaining bytes.

**Example 2.24** Write a program to shift the 32-bit number stored at \$1000-\$1003 to the right four places.

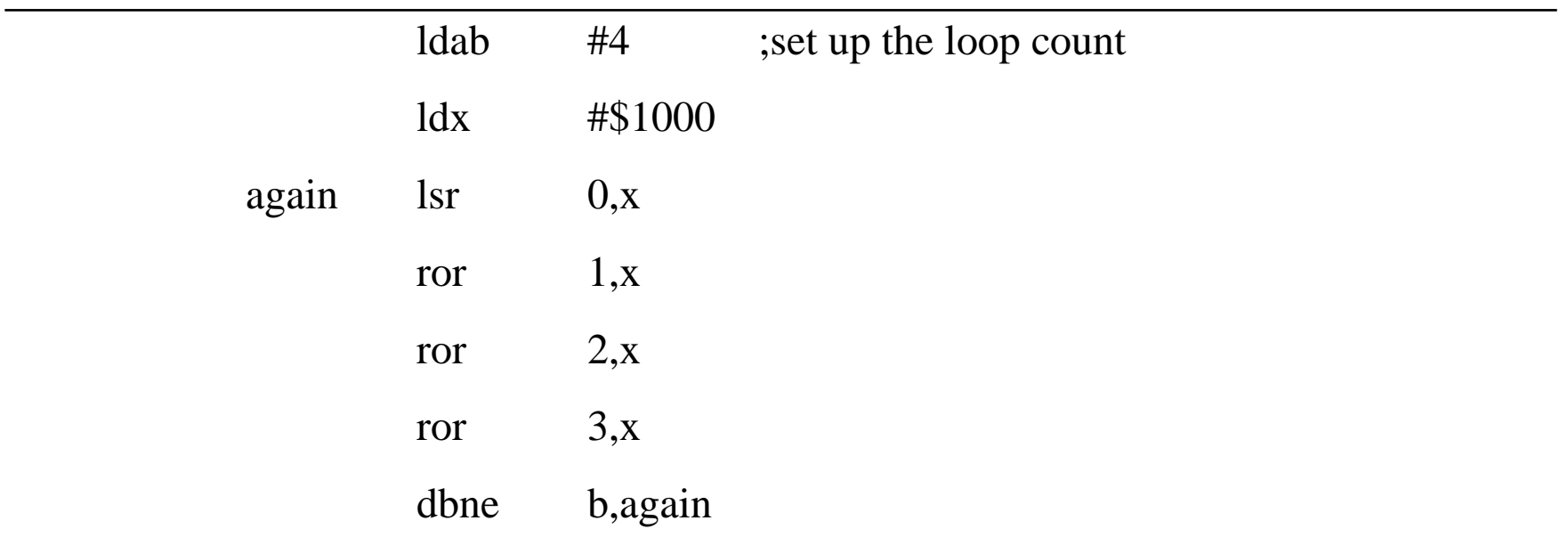

#### **Boolean Logic Instructions**

- -Changing a few bits are often done in I/O applications.
- -Boolean logic operation can be used to change a few I/O port pins easily.

Mnemonic Function  $ANDA <$ opr $>$  $ANDB <$ opr $>$  $ANDCC <$ opr $>$  $EORA <$ opr $>$  $EORB <$ opr $>$  $ORAA <$ opr $>$  $ORAB <$ opr $>$ ORCC <opr> CLCCLICL<sub>V</sub>  $COM <$ opr $>$ COMACOMBNEG <opr> NEGA**NEGB** AND A with memory AND B with memory AND CCR with memory (clear CCR bits) Exclusive OR A with memroy Exclusive OR B with memory OR A with memory OR B with memory OR CCR with memory Clear C bit in CCRClear I bit in CCRClear V bit in CCROne's complement memory One's complement A One's complement B Two's complement memory Two's complement A Two's complement B Operation  $A \leftarrow (A) \bullet (M)$  $B \leftarrow (B) \bullet (M)$  $CCR \leftarrow (CCR) \bullet (M)$  $A \leftarrow (A) \oplus (M)$  $B \leftarrow (B) \oplus (M)$  $A \leftarrow (A) + (M)$  $B \leftarrow (B) + (M)$  $CCR \leftarrow (CCR) + (M)$  $C \leftarrow 0$  $I \leftarrow 0$  $V \leftarrow 0$  $M \leftarrow \$FF - (M)$  $A \leftarrow \$FF - (A)$  $B \leftarrow$  \$FF - (B)  $M \leftarrow \$00 \cdot (M)$  $A \leftarrow \$00 - (A)$  $B \leftarrow \$00 - (B)$ 

Table 2.8 Summary of Booleran logic instructions

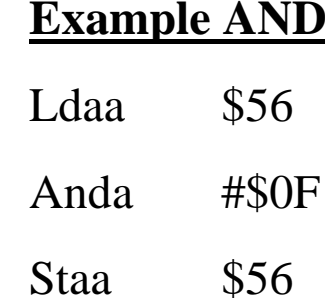

### Bit Test and Manipulate Instruction

- $\Box$  Used to either test or change the values of certain bits in a given number
- П Bclr,bita,bitb,bset
- $\Box$  Examples:
	- **B**clr 0,x,\$81  $\rightarrow$  (10000001)
		- $\Box$ Clears MSB and LSB, pointed by memory location 0,x
	- **Bita #\$44**  $\rightarrow$  (01000100)
		- $\Box$ Tests bit 6 & 2 of A and updates Z,N flags accordingly
	- F. **Bitb #\$22**  $\rightarrow$  **(00100010)** 
		- $\Box$ Tests bit 5  $\&$  1 of B and updates Z,N flags accordingly
	- Bset 0,y,\$33 (00110011)
		- $\Box$ Sets bits 5,4,1,0 of the memory location pointed by 0,y

#### **Program Execution Time**

- -The 68HCS12 uses the E clock (**ECLK**) as a timing reference.
- -There are many applications that require the generation of time delays.

The creation of a time delay involves two steps:

- 1. Select a sequence of instructions that takes a certain amount of time to execute.
- 2. Repeat the selected instruction sequence for an appropriate number of times.

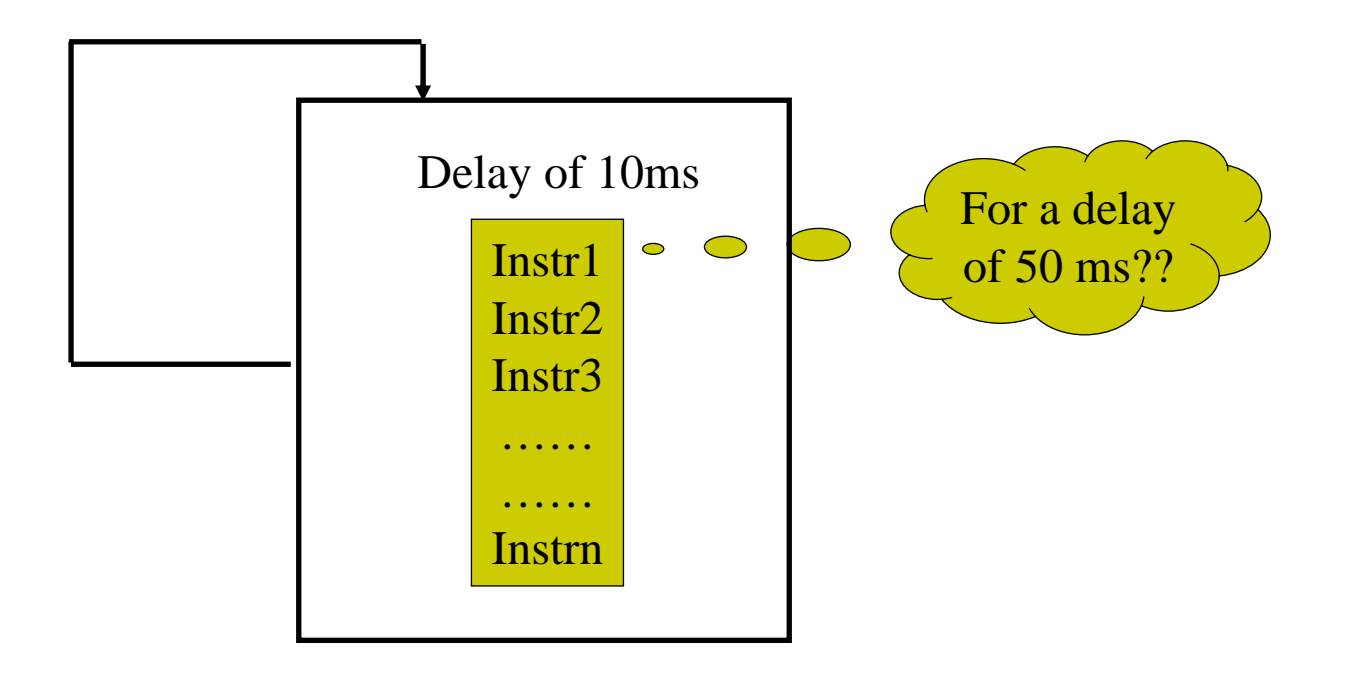

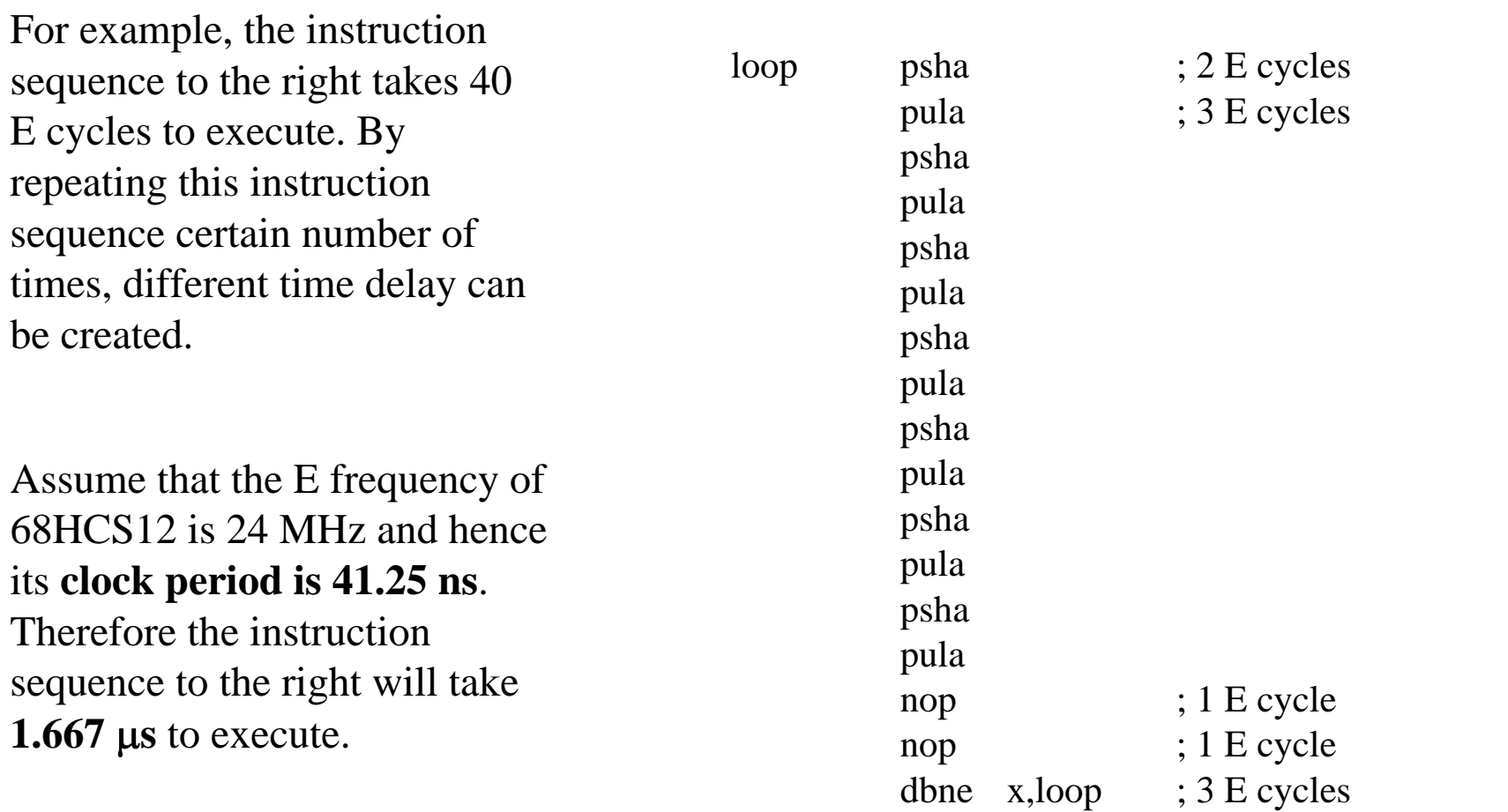

#### **Example 2.25** Write a program loop to create a delay of 100 ms.

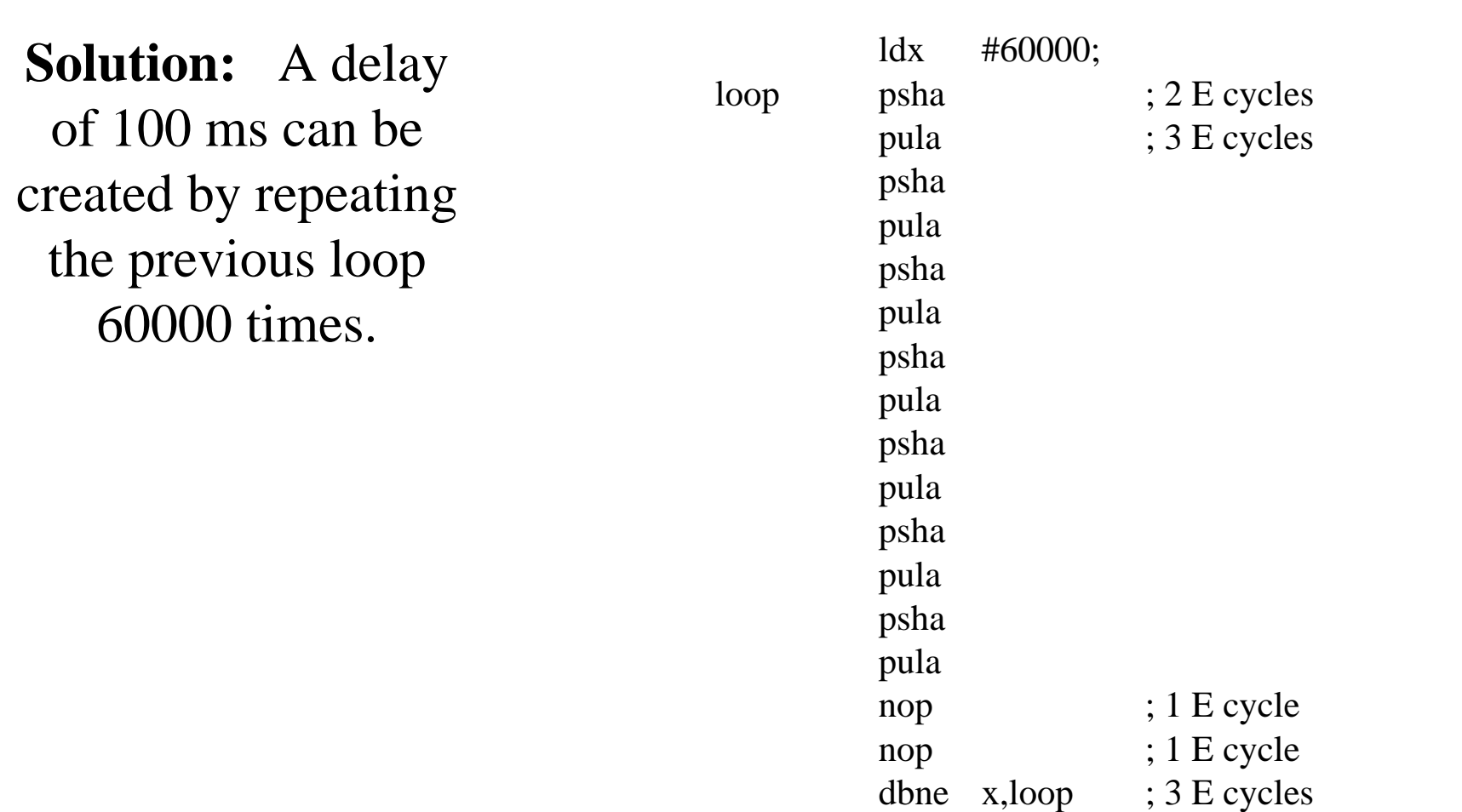

## Chapter Review

- Assembly Language Program Structure:
	- Label, operation, operand, comment
- Directives: end,org,db,ds,fill…
- □ Flow chart
- Arithmetic
- Loops, branch instructions
- □ Shift and rotate
- Boolean logic
- $\Box$  Bit test and manipulate
- $\Box$ Program execution time

## Now, you should be able to:

- Allocate memory blocks, define constants, and create a message using assembler directives
- Write assembly programs to perform simple arithmetic operations
- Write loops to perform repetitive operations
- $\Box$ Use loops to creat time delays
- Use boolean and bit manipulation instructions to perform bit field operations.

### Next:

### ■ Chapter 3